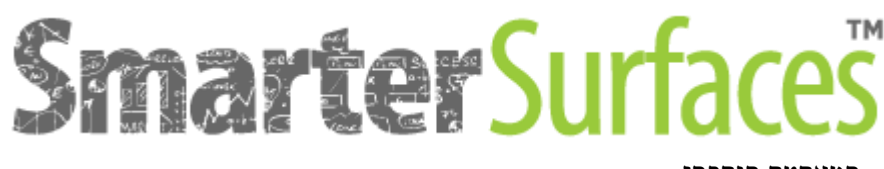

סמארטר סורפסז

# סרט לוח מחיק חכם

## **מדריך יישום**

**כיצד ליישם סרט לוח מחיק דביק עצמי חכם – לבן סרט לוח מחיק דביק עצמי חכם - שקוף סרט לוח מחיק דביק עצמי חכם – ברק נמוך**

## **.1 הכנת המשטח**

וודא שהמשטח מתאים להתקנת סרט לוח מחיק דביק חכם. המשטח אמור להיות חלק, נקי ולא סופג.

## **.2 מדידה וחיתוך**

מדוד וחתוך את הסרט כך שיתאים לאזור הרצוי, עם תוספת 2 ס"מ מסביב כל הקצה.

## **.3 כיצד ליישם סרט לוח מחיק דביק**

- סרטי לוח מחיק חכם הם דביקים עצמיים, עם גיבוי נשלף. הסר את הגיבוי רק כאשר אתה מוכן ליישם את הסרט, כמתואר להלן:
	- מניחים את הסרט על פני השטח מבלי להסיר את הגיבוי.
	- החל מצד אחד, הסר את הגיבוי באופן אחיד לכל רוהח הסרט, 10-8 ס"מ בכל פעם.
- יש למרוח את הסרט באופן שווה על פני השטח עם מטלית מיקרופייבר, ולוודא שלא יישארו בועות אוויר מאחור.
	- יש למרוח את הסרט בעדינות ובאופן אחיד לאורך המשטח, תוך כדי משיכה של הגב.
	- אם נתקלתם בבועת אוויר, קלפו בזהירות את החומר בחזרה, הסירו אתבועת האוויר והמשיכו הלאה.

## **.4 חתוך לגודל**

 ליצירת קצה חלק בקצה המשטח, השתמשו בסכין או להב חד מאוד, וחתכו בזווית של 45 מעלות, תוך שימוש בקצה המשטח כמנחה.

## **.5 איך לחבר סרטי לוח מחיק**

- כדי לחבר את החומר על לוח או משטח שטוח, יש למרוח את החלק הראשון של הסרט כרגיל.
	- חופפים את החלק השני של הסרט ב3- ס"מ.
		- אל תסיר את גב הסרט.
	- באמצעות סכין גילוח או סכין חדה מאוד, חתוך את שתי השכבות של הסרט במרכז החפיפה
		- הסר את החומר הגזום מאחור.
			- הסר את הגיבוי מהחלק השני
		- דחוף את החומר לאחור ובבטחה יחד עם מטלית מיקרופייבר.

## .6 **שמירה על המשטח**

 יש לשמור על המשטח כמשטח לוח מחיק רגיל. השתמש בטושים וחומרי ניקוי באיכות טובה, האביזרים זמינים באתר סמארטר סורפסז.

## **סעיף אחריות המוצר**

מכירת המוצרים שלנו כפופה לתנאים וההגבלות הכלליים שלנו הזמינים באתר [il.co.smartersurfaces.www](http://www.smartersurfaces.co.il/)